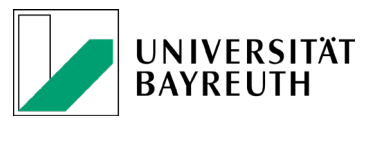

Lehrstuhl für Internationales Management

# **Prof. Dr. Reinhard Meckl Lehrstuhl für Betriebswirtschaftslehre - Internationales Management - - BWL IX -**

Leitfaden und Formalia für die Anfertigung einer Abschlussarbeit am Lehrstuhl Internationales Management

- Stand: 27. Januar 2023 -

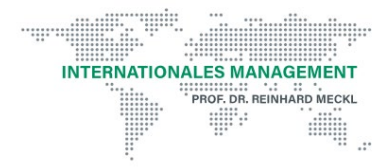

**Professor Dr. Reinhard Meckl** | Lehrstuhl für Internationales Management, Prieserstraße 2, 95444 Bayreuth, Tel.: 0921 55-4861, Fax: 0921 55-4862, bwl9@uni-bayreuth.de

## Inhaltsverzeichnis

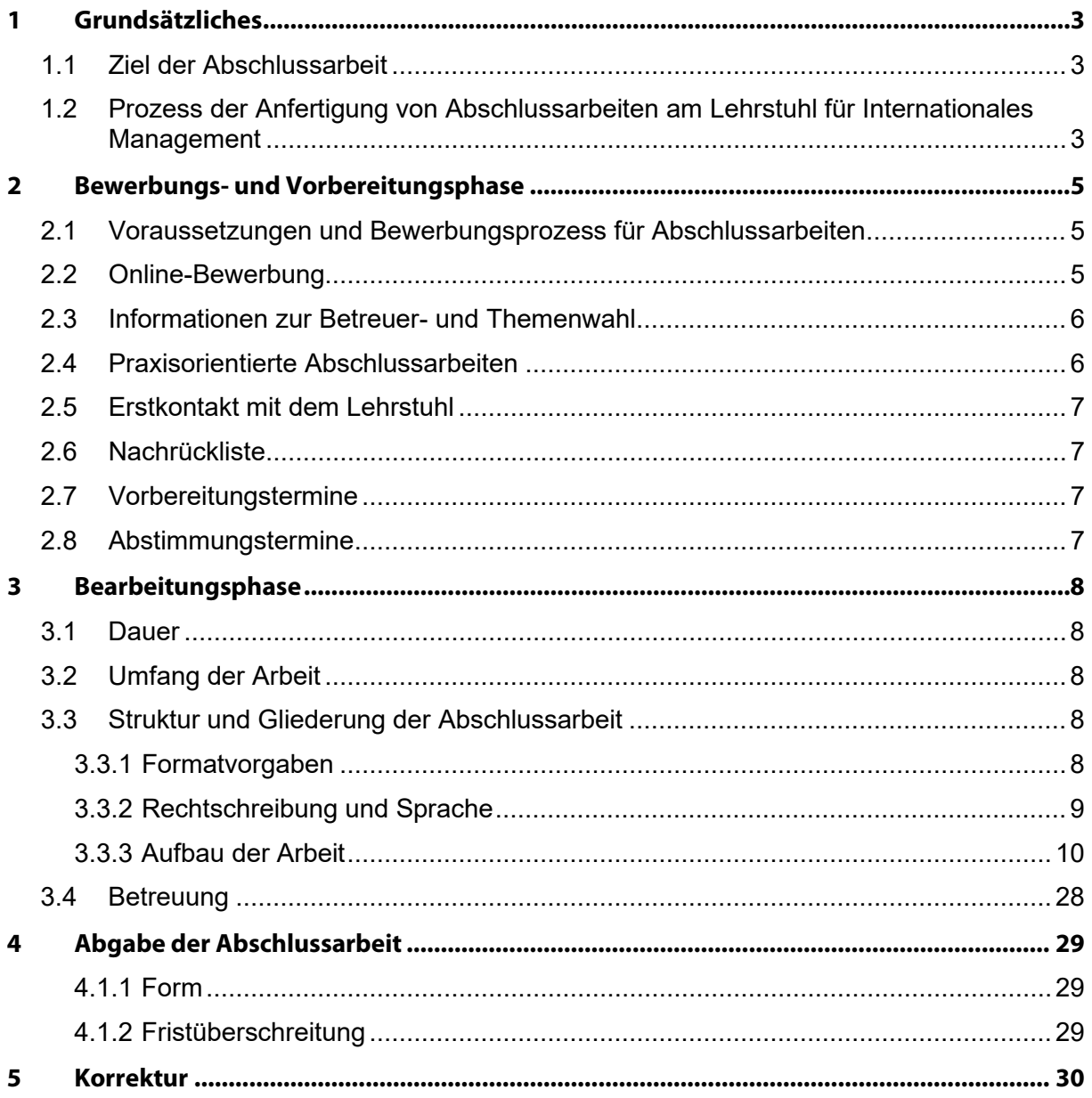

## <span id="page-2-0"></span>**1 Grundsätzliches**

## <span id="page-2-1"></span>**1.1 Ziel der Abschlussarbeit**

Ziel einer Abschlussarbeit ist die wissenschaftliche Behandlung einer ökonomischen Fragestellung durch Anwendung der im Studium erlernten Methoden und Inhalte. Die schriftliche Ausarbeitung beinhaltet die Aufarbeitung der bisherigen wissenschaftlichen Erkenntnisse, Erläuterungen zur Methodik und die Darstellung der gewonnenen Ergebnisse. In der Abschlussarbeit soll der Untersuchungsgegenstand sowohl beschreibend dargestellt als auch die abgeleiteten normativen Ergebnisse nach wissenschaftlichen Regeln diskutiert werden.

## <span id="page-2-2"></span>**1.2 Prozess der Anfertigung von Abschlussarbeiten am Lehrstuhl für Internationales Management**

Der nachfolgenden Abbildung können Sie den idealtypischen Verlauf zur Anfertigung einer Abschlussarbeit am Lehrstuhl für Internationales Management entnehmen.

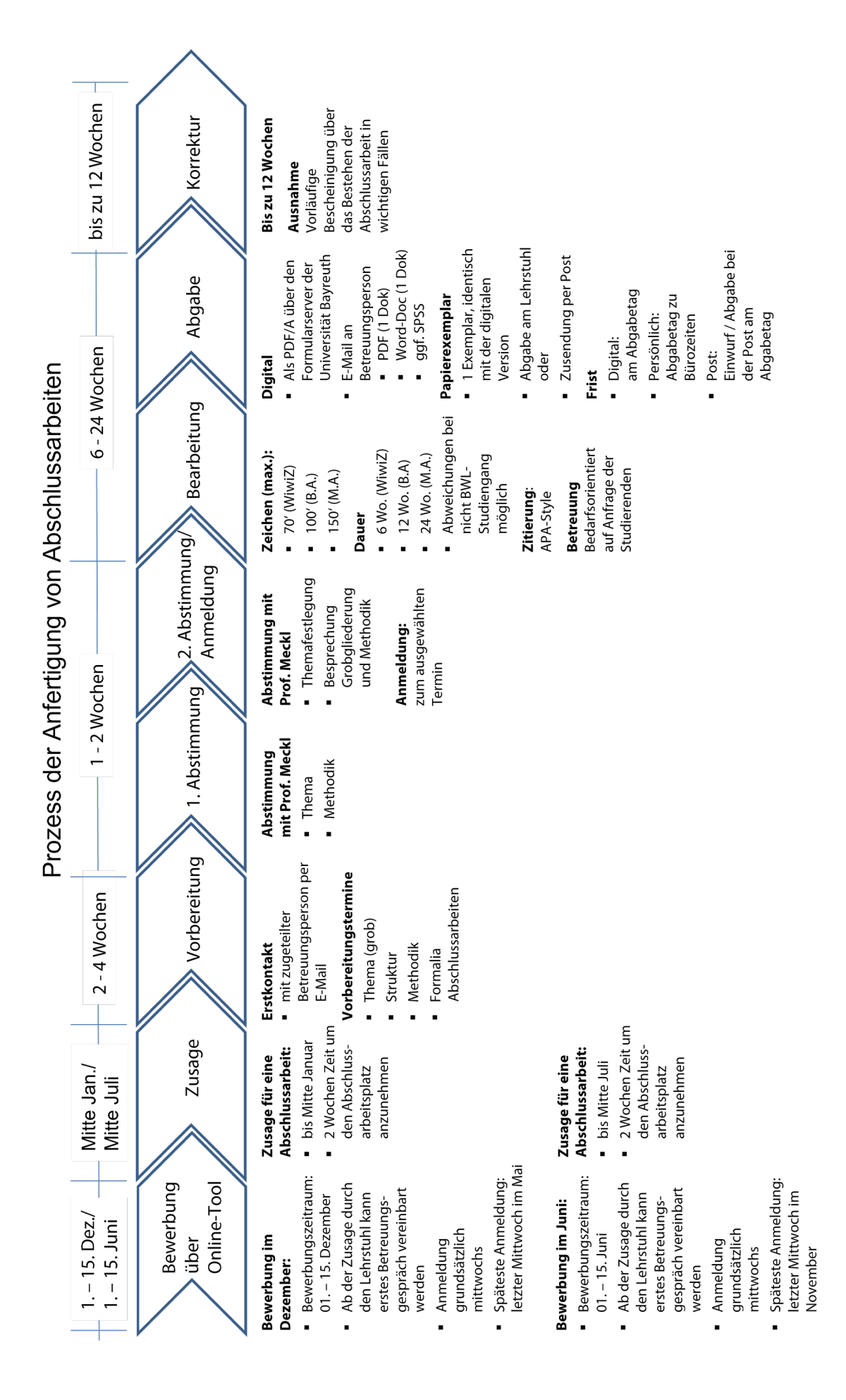

## <span id="page-4-0"></span>**2 Bewerbungs- und Vorbereitungsphase**

## <span id="page-4-1"></span>**2.1 Voraussetzungen und Bewerbungsprozess für Abschlussarbeiten**

Für die Erstellung einer Abschlussarbeit am Lehrstuhl für Internationales Management ist es erforderlich, dass Sie die prüfungsrechtlichen Voraussetzungen Ihres Studienganges erfüllen. Bitte beachten Sie hierzu Ihre jeweilige Prüfungsordnung. Die Auswahl am Lehrstuhl Internationales Management erfolgt anhand von lehrstuhlspezifischen Kriterien. Zu diesen zählen unter anderem der Studiengang, die Anzahl der Fachsemester / Dringlichkeit und Ihre erzielten Noten, insbesondere am Lehrstuhl für Internationales Management. Der folgenden Übersicht können Sie die lehrstuhlspezifischen Kriterien entnehmen, die als Voraussetzung für die Betreuung einer Abschlussarbeit an unserem Lehrstuhl gelten.

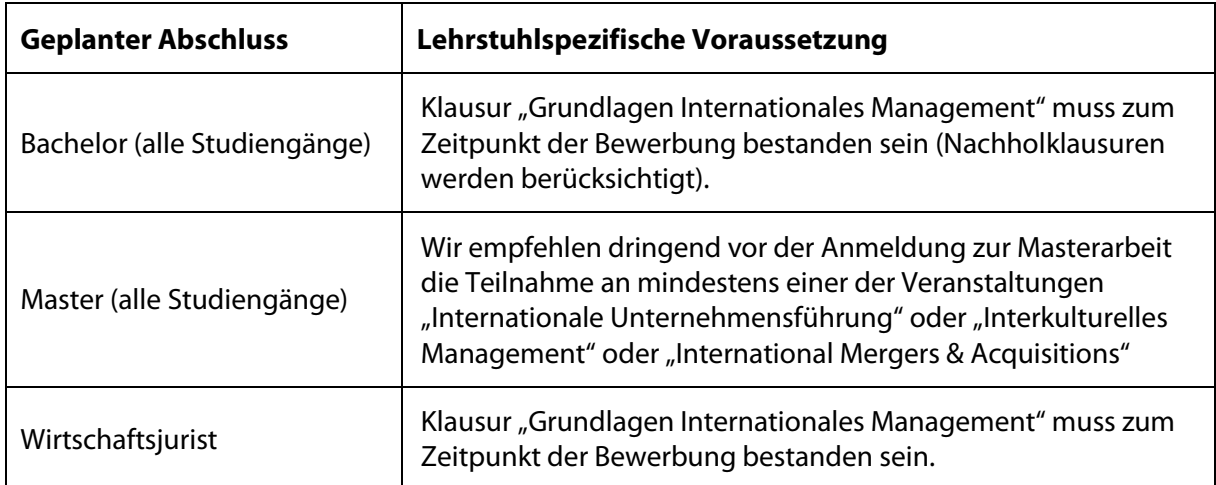

## <span id="page-4-2"></span>**2.2 Online-Bewerbung**

Die Vergabe von Abschlussarbeiten am Lehrstuhl für Internationales Management erfolgt zweimal jährlich mittels eines Online-Bewerbungsverfahrens. Den Link zum Bewerbungs-Tool sowie weitere Informationen finden Sie auf der Website des Lehrstuhls- unter dem Reiter "Lehre – Abschlussarbeiten".

Eine Bewerbung gilt nur für einen Vergabezeitraum. Sie können sich jedoch für einen späteren Zeitraum erneut bewerben. Die lehrstuhlspezifischen Voraussetzungen müssen zum Zeitpunkt der Bewerbung erfüllt sein.

Bitte halten Sie für die Online Bewerbung Ihre aktuelle Leistungsübersicht zum Upload bereit. Ein Motivationsschreiben ist nicht erforderlich. Sollte es bei Ihrem Bewerbungsprozess individuelle Besonderheiten geben (z. B. fehlende Dokumente, noch nicht abgeschlossene Praktika) nutzen Sie hierzu bitte das Kommentarfeld am Ende des Online-Tools.

Bitte beachten Sie die folgenden Bewerbungszeiträume. Die Online-Bewerbung ist nur im jeweiligen Bewerbungszeitraum möglich.

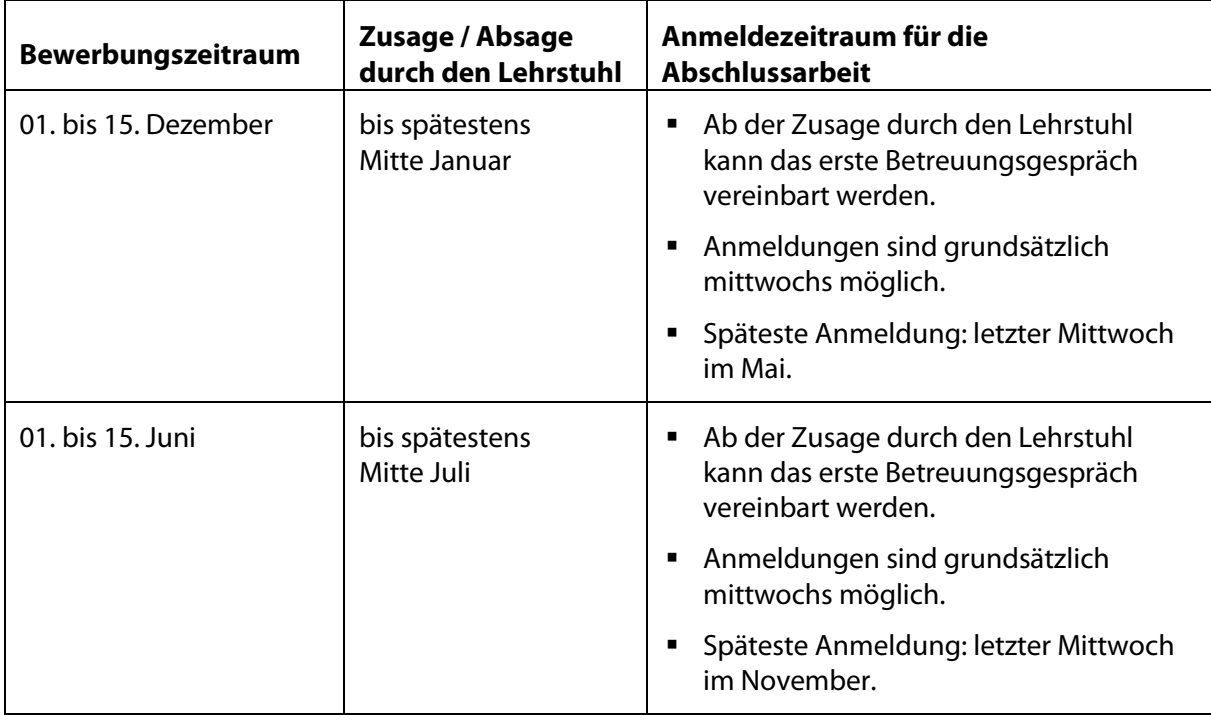

## <span id="page-5-0"></span>**2.3 Informationen zur Betreuer- und Themenwahl**

Im Rahmen der Online-Bewerbung können Sie Ihre präferierte Betreuungsperson für die Abschlussarbeit angeben. Hierbei empfiehlt es sich, Ihre Betreuungsperson im Hinblick auf ihre Forschungsschwerpunkte auszuwählen. Aktuelle Informationen hierzu finden Sie auf der Website des Lehrstuhls unter dem Reiter "Team". Eine Zuteilung der präferierten Betreuungsperson kann jedoch seitens des Lehrstuhles nicht garantiert werden.

Die Themenauswahl ist, wie im Online-Tool angegeben, unverbindlich. Das spezifische Thema Ihrer Abschlussarbeit wird in Abstimmung mit Ihrer Betreuungsperson festgelegt. Die Angabe des Themenbereichs für die Abschlussarbeit im Bewerbungsprozess dient primär dazu, eine grobe Ausrichtung der Abschlussarbeit abzustecken. Nichtsdestotrotz erfordert der Themenfindungsprozess eine gewisse Proaktivität Ihrerseits.

## <span id="page-5-1"></span>**2.4 Praxisorientierte Abschlussarbeiten**

Praxisorientierte Abschlussarbeiten bzw. Abschlussarbeiten in Zusammenarbeit mit einem Unternehmen sind grundsätzlich möglich. Es empfiehlt sich jedoch, dies frühzeitig im Rahmen der Vorbereitungstermine mit Ihrer Betreuungsperson zu thematisieren und einen konkreten Zeitplan in Abstimmung mit dem externen Partner sowie dem Lehrstuhl zu erstellen.

#### <span id="page-6-0"></span>**2.5 Erstkontakt mit dem Lehrstuhl**

Sollten Sie eine Zusage für eine Abschlussarbeit erhalten, vereinbaren Sie bitte sechs Wochen vor Ihrem gewünschten Anmeldetermin per E-Mail einen Termin mit Ihrer Betreuungsperson. Auf der Website des Lehrstuhls finden Sie die Kontaktdaten der Mitarbeitenden. Bitte bringen Sie zu diesem Termin bereits zwei bis drei eigene Themenvorschläge mit. Von Seiten des Lehrstuhles erfolgt keine gesonderte Einladung zu Ihrem individuell mit Ihrer Betreuungsperson abzustimmenden Termin.

Sollten Sie den letztmöglichen Anmeldezeitpunkt für den betreffenden Bewerbungszeitraum nicht einhalten können, so verfällt Ihr Platz. Sie können sich dann jedoch im folgenden Bewerbungszeitraum erneut um einen Platz für eine Abschlussarbeit an unserem Lehrstuhl bewerben.

#### <span id="page-6-1"></span>**2.6 Nachrückliste**

Studierenden, die einen Platz auf der Nachrückliste erhalten haben, können wir keinen Platz für eine Abschlussarbeit garantieren. Der Nachrückplatz kann lediglich vergeben werden, wenn ein vom Lehrstuhl zugesagter Platz abgesagt wird. Sofern wir einen freien Platz für die Betreuung einer Abschlussarbeit haben, wenden wir uns umgehend an Sie. Bitte beachten Sie, dass dies den Zeitraum der Rückmeldung für die zugesagten Plätze übersteigen kann.

#### <span id="page-6-2"></span>**2.7 Vorbereitungstermine**

In den Vorbereitungsterminen stimmen Sie mit Ihrer Betreuungsperson das thematische Feld sowie eine grundsätzlich interessante Forschungsfrage ab. Sie können Vorschläge zum Themenfeld machen. Die Anzahl der notwendigen Treffen kann nicht allgemeingültig beantwortet werden. Am Ende dieser Phase vereinbaren Sie in Abstimmung mit Ihrer Betreuungsperson einen Termin bei Herrn Prof. Meckl.

#### <span id="page-6-3"></span>**2.8 Abstimmungstermine**

Der erste Abstimmungstermin mit Herrn Prof. Meckl sollte spätestens zwei Wochen vor Ihrem gewünschten Anmeldetermin erfolgen. Bei diesem Abstimmungstermin besprechen Sie mit Herrn Prof. Meckl das vorab diskutierte Thema und die Forschungsfrage, sowie die beabsichtigte Vorgehensweise und die wissenschaftliche Methodik. Idealerweise haben Sie bereits einen Entwurf für eine mögliche Grobgliederung angefertigt und besitzen daher Kenntnisse zur Literatur und Datenerhebungsmöglichkeiten bei Ihrem Thema.

Der zweite Abstimmungstermin entspricht Ihrem gewählten Anmeldetermin. Hier wird das endgültige Thema festgelegt und es erfolgt die prüfungsrechtlich verbindliche Anmeldung Ihrer Abschlussarbeit

Ab diesem Zeitpunkt läuft die vorgegebene Bearbeitungszeit. Spätestens zu diesem zweiten Abstimmungstermin bringen Sie bitte einen verfeinerten Gliederungsvorschlag mit, der mindestens bis zur dritten Gliederungsebene gehen sollte. Ein Exposé ist für die Anmeldung der Abschlussarbeit nicht erforderlich.

Diese beiden Termine finden zwischen Herrn Prof. Meckl, Ihrer Betreuungsperson und Ihnen statt.

## <span id="page-7-0"></span>**3 Bearbeitungsphase**

## <span id="page-7-1"></span>**3.1 Dauer**

Die prüfungsrechtlich festgelegte Bearbeitungszeit beginnt mit dem Tag der Anmeldung, die üblicherweise beim zweiten Abstimmungstermin erfolgt. Das Thema, der Beginn der Bearbeitung und der errechnete Abgabetag werden in CAMPUSonline / cmlife erfasst. Die Dauer der Bearbeitungszeit bestimmt sich nach der für Sie gültigen Prüfungsordnung, üblicherweise werden folgende Bearbeitungszeiten festgelegt:

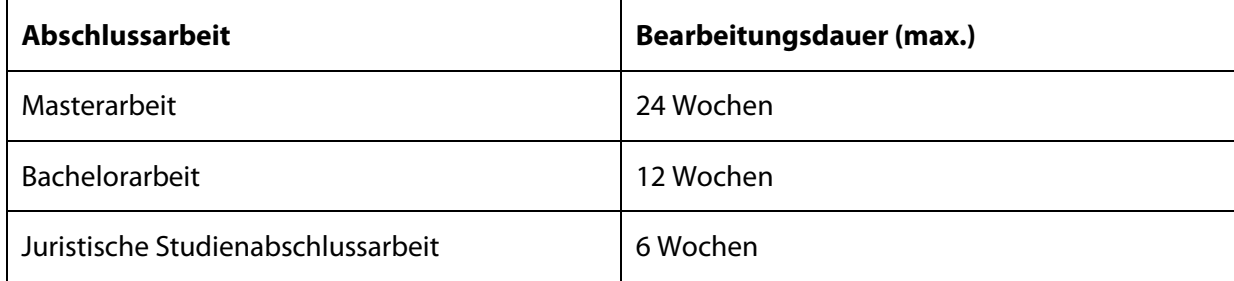

## <span id="page-7-2"></span>**3.2 Umfang der Arbeit**

Der Umfang Ihrer Abschlussarbeit wird in Zeichen bemessen. Zu Zeichen zählen alle Zeichen des Haupttextteils inklusive Leerzeichen. Hierunter fallen ausdrücklich nicht das Deckblatt, die Verzeichnisse vor und hinter dem Haupttextteil, sowie ein möglicher Anhang. Der Umfang Ihrer Arbeit ist abhängig von der Art Ihrer Arbeit und kann nachfolgender Tabelle entnommen werden. Die jeweilige Zeichenanzahl darf maximal um 10 % unter- bzw. überschritten werden.

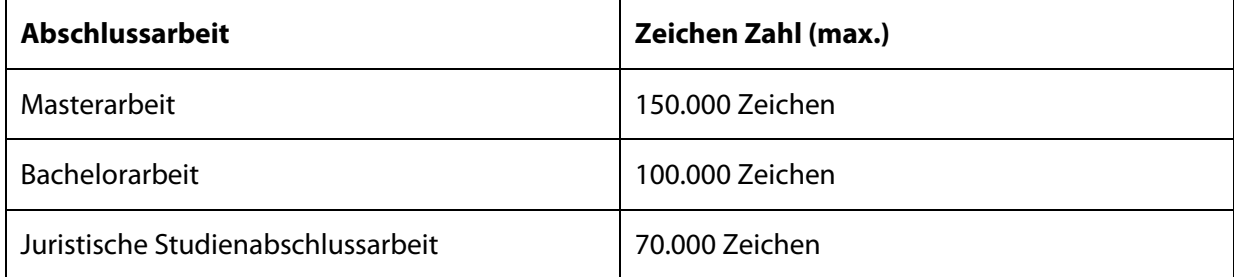

## <span id="page-7-3"></span>**3.3 Struktur und Gliederung der Abschlussarbeit**

## <span id="page-7-4"></span>**3.3.1 Formatvorgaben**

Eine einwandfreie Formatierung ist Ausdruck einer exakten wissenschaftlichen Arbeit und dient der guten Lesbarkeit Ihrer Ergebnisse. Die Einhaltung der formalen Voraussetzungen ist ein Grundelement der Arbeit.

Eine deutliche Nichteinhaltung der formalen Voraussetzungen führt zu einer Berücksichtigung in der Notenfindung. Alle schriftlichen Arbeiten am Lehrstuhl für Internationales Management sind in Maschinenschrift abzugeben.

Folgende Formatvorgaben sind bei der Erstellung wissenschaftlicher Arbeiten zu beachten:

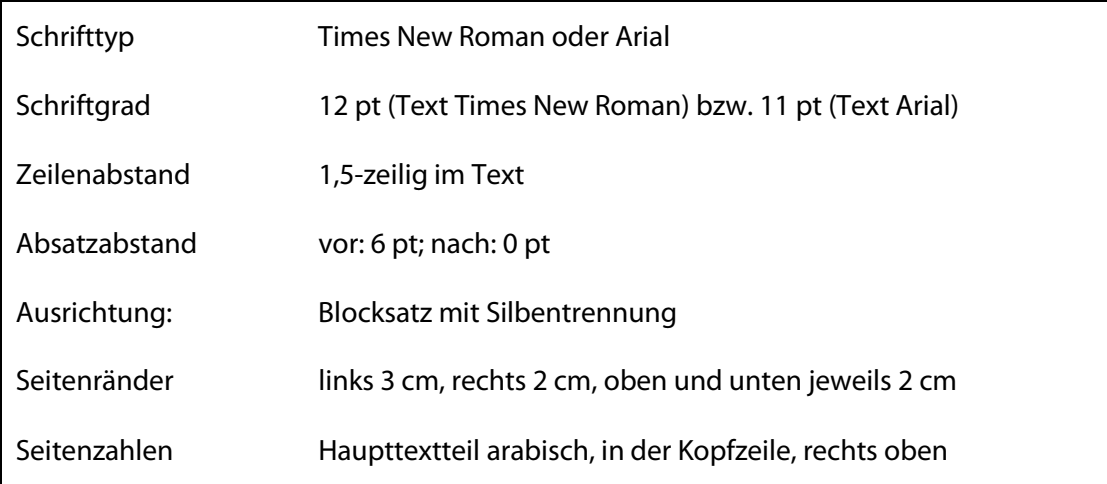

Die Blätter sind jeweils einseitig zu beschreiben. Durch Kursivdruck kann im Text eine Hervorhebung einzelner Wörter erreicht werden. Allerdings sollte die Betonung vielmehr durch die Wortwahl oder Satzstellung erzeugt werden. Nur falls dies zu komplizierten und missverständlichen Formulierungen führt, sollte die Kursivschrift verwendet werden.

## <span id="page-8-0"></span>**3.3.2 Rechtschreibung und Sprache**

Die Rechtschreibung hat nach den "neuen" Rechtschreibregeln zu erfolgen. Rechtschreibung und Grammatik orientieren sich an der jeweils aktuellen Dudenausgabe. Verwenden Sie vorzugsweise klare Satzkonstruktionen.

Die Sprache muss wissenschaftlichen Anforderungen genügen. Dies heißt z. B., dass kein Ich- / Wir-Stil und auch kein journalistischer Schreibstil mit Schlagworten oder undifferenzierter Übertreibung oder Vereinfachung verwendet wird.

Studierende, die in der Abschlussarbeit eine gendergerechte Sprache verwenden möchten, werden gebeten diesbezüglich ihre Betreuungsperson zu kontaktieren. Die Zeichenanzahl bleibt hiervon unberührt.

Im laufenden Text sind Abkürzungen weitgehend zu vermeiden. Anerkannt sind nur geläufige, im Duden erfasste Abkürzungen, wie etwa: "etc., usw., vgl., z. B.". Abkürzungen der Umgangssprache, die im Duden als Stichworte enthalten sind, können ohne weitere Erläuterung angewandt werden. Bei im Duden aufgeführten Abkürzungen der Fremdsprache erweist es sich oftmals als sinnvoll, diese mit einer Erläuterung einzuführen. Nicht zugelassen sind Abkürzungen aus Bequemlichkeit, wie etwa "int. Unt.". Im

Fachgebiet gebräuchliche Abkürzungen sachlicher Art können verwendet werden; sie sind jedoch in einem alphabetisch geordneten Abkürzungsverzeichnis aufzuführen. Bei der erstmaligen Verwendung im Text müssen die Abkürzungen eingeführt werden, d. h. der abzukürzende Ausdruck bedarf einer Aufführung im vollen Wortlaut und unmittelbar darauf wird die Abkürzung in runden Klammern angegeben. In der Folge wird allein die Abkürzung verwendet. Ein Wechsel zwischen der ausgeschriebenen Version und der Abkürzung sollte umgangen werden. Auch sollte ein Satz nicht mit einer Abkürzung beginnen. Tritt eine Abkürzung in verschiedenen Tabellen und Abbildungen auf, so ist diese jedes Mal zu erläutern. Hinsichtlich der Verwendung von Punkten ist anzumerken, dass nach Abkürzungen kein Punkt folgt, wenn diese als selbstständige Wörter gesprochen werden (IQ, EEG). Werden Abkürzungen im vollen Wortlauft gesprochen (etc., usw.), erfordern sie einen Punkt. Bei weiteren Fragen konsultieren Sie bitte die Richtlinien des Dudens.

Die Arbeit soll sich weiterhin einer einheitlichen Symbolik (z. B. mathematische Symbole) bedienen. Werden Symbole aus fremden Quellen herangezogen, so sind diese den in der Arbeit verwendeten anzupassen. Ausgenommen hiervon sind jedoch wörtliche Zitate.

## <span id="page-9-0"></span>**3.3.3 Aufbau der Arbeit**

## **3.3.3.1 Elemente der Arbeit**

Eine wissenschaftliche Arbeit besteht grundsätzlich aus den unten genannten Elementen. Deckblatt, Inhaltsverzeichnis, Hauptteil, Literaturverzeichnis und die ehrenwörtliche Erklärung am Ende sind obligatorisch. Weitere Verzeichnisse sind bei Bedarf einzufügen. Für jedes Verzeichnis ist eine neue Seite zu verwenden. Ein Anhang sollte ausschließlich nach Abstimmung mit dem Betreuer in die Arbeit integriert werden.

Üblicherweise besteht eine wissenschaftliche Arbeit aus folgenden Elementen (in dieser Reihenfolge):

- **Deckblatt**
- **Inhaltsverzeichnis**
- Abkürzungsverzeichnis
- Abbildungsverzeichnis
- Tabellenverzeichnis
- **Haupttextteil**
- **Literaturverzeichnis**
- $\blacksquare$  ggf. Anhang
- Ehrenwörtliche Erklärung (nicht im Inhaltsverzeichnis aufzuführen, lediglich angehängt, keine Seitenzahl)

Achten Sie bitte darauf, dass abgesehen vom Deckblatt und der Ehrenwörtlichen Erklärung sämtliche Seiten zu nummerieren sind. Für das Inhaltsverzeichnis sowie das Abkürzungs-, Abbildungs- und Tabellenverzeichnis sollten fortlaufend römische Ziffern verwendet werden. Im Haupttext, im anschließenden Literaturverzeichnis sowie ggf. im Anhang werden die Seiten hingegen mit fortlaufenden arabischen Ziffern nummeriert.

#### **3.3.3.2 Deckblatt**

Dem Deckblatt sind sowohl die Hochschule, die Fakultät, der Lehrstuhl und die Art der Arbeit zu entnehmen. Weiterhin ist das Thema deutlich herausgehoben darzustellen und es sind die persönlichen Daten der Verfasserin bzw. des Verfassers anzuführen. Für eine übersichtliche und umfassende Angabe aller notwendigen Daten empfiehlt sich folgende Darstellung:

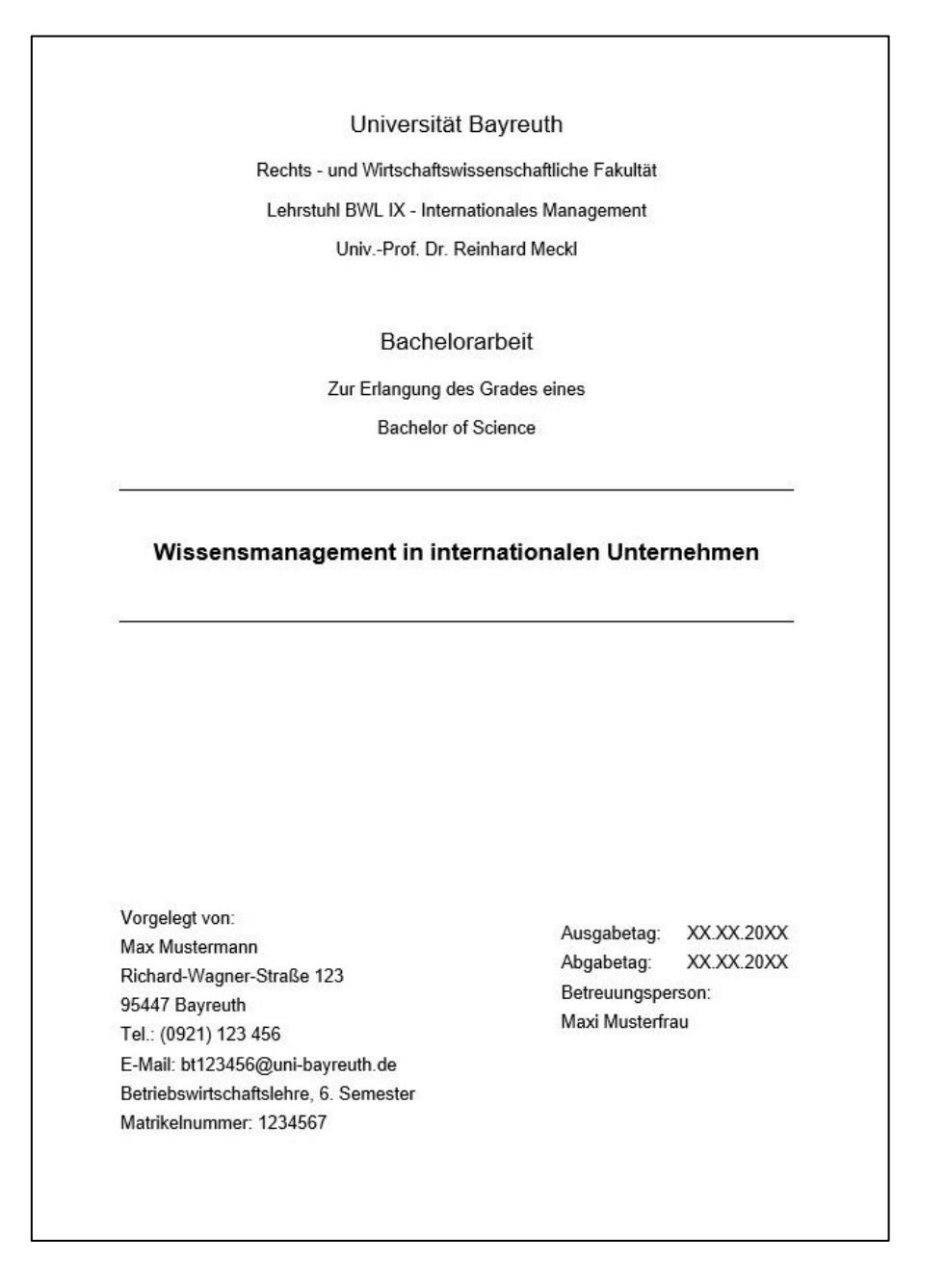

## **3.3.3.3 Verzeichnisse**

Das Inhaltsverzeichnis folgt einem einheitlich dekadischen Gliederungssystem, welches die Gliederungspunkte ausschließlich mit arabischen Ziffern nummeriert und strukturiert. Sofern einem Kapitel ein weiteres Unterkapitel folgt, ist Text ausschließlich in das Unterkapitel einzufügen. Sofern zwischen Ober- und Unterkapitel Text eingefügt wird, handelt es sich um einen blinden Absatz, der unerwünscht ist.

Folgendes Beispiel zeigt sowohl das Vorgehen bei dekadischer Gliederung als auch die Vermeidung blinder Absätze:

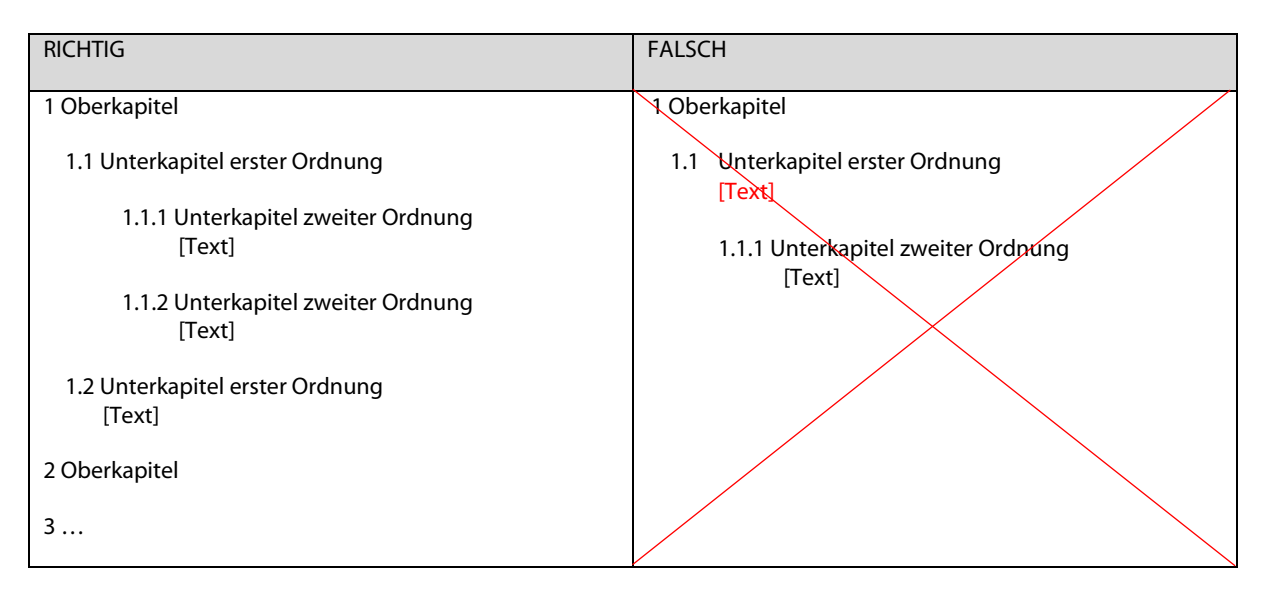

Weitere Verzeichnisse, wie das Abkürzungsverzeichnis, Abbildungsverzeichnis und Tabellenverzeichnis sind nach Bedarf einzufügen und jeweils auf einer gesonderten Seite darzustellen.

## **3.3.3.4 Haupttextteil**

## **3.3.3.4.1 Struktur und Inhalt**

#### *Einleitung*

Die Einleitung beinhaltet das Ziel der Arbeit im Sinne der Wiedergabe des zu beantwortenden Themas und der zu beantwortenden Fragestellung. Weiterhin ist die Fragestellung im Hinblick auf die Bedeutung und Aktualität in der Praxis sowie ihre wissenschaftliche Einordnung zu begründen. Abschließend ist das Vorgehen in der Arbeit kurz zu skizzieren.

## *Hauptteil*

Eine wissenschaftliche Arbeit am Lehrstuhl für Internationales Management folgt zum Beispiel dem Analyse-Synthese-Schema. Dieses besteht aus zwei oder mehr grundlegenden theoretischen Basisteilen, die in einem Synthesekapitel zusammengeführt werden. In den Analysekapiteln erfolgt eine strukturierte und fundierte Aufarbeitung des bestehenden wissenschaftlichen Materials. In diesem Zusammenhang ist insbesondere auf die theoretischen und/oder empirischen Grundlagen des Themas einzugehen.

Den Schwerpunkt des Synthesekapitels bildet der wissenschaftliche Erkenntnisgewinn durch das Zusammenführen der beiden vorhergehenden Themenkomplexe. Neben der ausschließlichen Wiedergabe bestehenden Wissens ist insbesondere eine systematische und kritische Analyse unter ökonomischen Gesichtspunkten vorzunehmen. Den Abschluss des Synthesekapitels können Handlungsempfehlungen bilden, die die Erkenntnisse der Arbeit auf die Praxis übertragen. Bei empirischen Arbeiten folgen anstelle der Handlungsempfehlungen die Hypothesen der anschließenden empirischen Untersuchung.

Neben dem Analyse-Synthese-Schema können nach Themaerfordernis auch andere Gliederungsschemata wie z. B. prozessbezogene oder chronologische Schemata verwendet werden.

Bei empirischen Arbeiten schließt sich ein Empirie-Teil an. Hierbei werden zunächst die Methodik, das Studiendesign und die Datenerhebung beschrieben. Hieran schließt die deskriptive und gegebenenfalls die schließende statistische Auswertung. Als Abschluss des Hauptteils bei empirischen Arbeiten folgt ein Vorschlag zur Übertragung der Ergebnisse in die Praxis über die einzufügenden Handlungsempfehlungen.

#### *Schluss*

Das Abschlusskapitel der Arbeit erläutert zunächst die ursprüngliche Problemstellung. Nach einer kurzen Wiedergabe des Vorgehens werden die wesentlichen Ergebnisse der Arbeit knapp und präzise zusammengefasst. Eine kritische Analyse des Forschungsstandes, der eigenen Methodik und der gewonnenen Erkenntnisse ermöglicht eventuell die Ableitung von künftigem weiteren Forschungsbedarf.

#### **3.3.3.4.2 Quellenarbeit**

Die Qualität der Literaturarbeit wird vor allem danach beurteilt, ob diejenigen Quellen aufgeführt und ausgewertet sind, die für die Behandlung der Fragestellung relevant sind. Die Auswahl der Quellen sollte den Ansprüchen an eine wissenschaftliche Arbeit genügen (d.h. auf das Zitieren von Wikipedia sollte verzichtet werden). Skripte, Seminar- sowie unveröffentlichte Abschlussarbeiten werden nicht als zitierwürdige, wissenschaftliche Literatur betrachtet. Quellen müssen im Original zitiert werden. Sekundärzitate sind nur in Ausnahmefällen erlaubt. Jedes fremde Gedankengut ist als solches zu kennzeichnen und darauf zu prüfen, ob es nicht – aus dem Zusammenhang gerissen – ein falsches Bild ergibt. Einwandfreies Zitieren ist Ausdruck wissenschaftlicher Ehrlichkeit. Zitieren Sie im Zweifel lieber zu viel als zu wenig.

#### **3.3.3.4.3 Zitierung fremder Gedanken**

#### *Zitierstil*

Eine einheitliche und strukturierte Zitierung der verwendeten Quellen folgt einem einheitlichen Zitierstil. Für Arbeiten am Lehrstuhl für Internationales Management verwenden Sie bitte den Zitierstil der "American Psychological Association" (APA) in der aktuellen Version (derzeit: 7th edition) bzw. der "Deutschen Gesellschaft für Psychologie" (DGP; derzeit: 5. Auflage). Die Regeln beider Gesellschaften sind in den Wirtschafts- und Sozialwissenschaften weit verbreitet. Weiterhin werden diese Regeln von den bekannten Literaturmanagementprogrammen unterstützt, deren Einsatz der Lehrstuhl ausdrücklich befürwortet. Beachten Sie in diesem Zusammenhang bitte auch die regelmäßigen Angebote der Universitätsbibliothek zur Erläuterung des campusweiten Literaturmanagementprogramms "Citavi".

Beide Zitierstile sind gut dokumentiert und werden laufend fortentwickelt. Die Deutsche Gesellschaft für Psychologie hat den Zitierstil der APA auf den deutschen Sprachraum angepasst und leicht modifiziert. Sie können den APA-Zitierstil im englischsprachigen Original, wie auch die deutsche Anpassung der Deutschen Gesellschaft für Psychologie verwenden. Die Erläuterungen hierzu finden Sie insbesondere in folgenden Quellen:

- American Psychological Association. (2020). *Publication manual of the American Psychological Association* (7th ed.). American Psychological Association.
- Deutsche Gesellschaft für Psychologie. (2019). *Richtlinien zur Manuskriptgestaltung* (5. Auflage) Hogrefe.

Im Folgenden werden die wesentlichen Zitierregeln der Deutschen Gesellschaft für Psychologie kurz vorgestellt. Die Regeln gelten als Grundlage für die Anfertigung wissenschaftlicher Arbeiten an unserem Lehrstuhl.

#### *Allgemeines zur Zitierweise im Text*

Eine korrekte und strukturierte Angabe der verwendeten Quellen ist Grundvoraussetzung und unabdingbares Element einer wissenschaftlichen Arbeit. Alle von Ihnen nicht originär entwickelten Gedanken müssen mit dem jeweiligen Urheber gekennzeichnet werden. Dies erfolgt erstens durch die Angabe der Quelle im Text nach einem entsprechenden Gedanken, zweitens durch die Quellenangabe in einem angefügten Literaturverzeichnis. Es wird erwartet, dass sich der Bearbeiter insbesondere mit Primärliteratur befasst. Hierbei ist umfassend und abschließend vorzugehen. Der Lehrstuhl verwendet Software zur Plagiatsüberprüfung. Ein Plagiat führt zu den in den in der Prüfungsordnung vorgesehenen Konsequenzen.

In den Wirtschaftswissenschaften ist eine Zitierweise im Text üblich. Diese Zitierweise ist auch für Arbeiten am Lehrstuhl Internationales Management zu verwenden. Ein einheitliches und konsequentes Zitieren ist unabdingbar. Jede in der Arbeit verwendete Quelle (z. B. Monographie, Beitrag in einem Herausgeberband, Zeitschriftenartikel, elektronische Quelle) ist durch einen Quellenverweis zu belegen. Die vollständige Angabe der Quelle wird in das Literaturverzeichnis eingefügt. Wir weisen insbesondere daraufhin, dass die Verwendung von Fußnoten (sei es als Quellenverweis oder weiterführender Hinweis) weder erforderlich noch gewünscht ist. Stattdessen werden alle Zitate in den Fließtext der Arbeit eingebunden.

Nach der zu belegenden Aussage wird der Name des Autors und, durch ein Komma getrennt, das Erscheinungsjahr sowie die Seitenzahl aufgeführt. Die Quellenangabe wird dabei immer *vor* dem Satzzeichen angegeben. Beispiel:

Die internationale Managementforschung beschäftigt sich insbesondere mit der Abwicklung internationaler Geschäftsaktivitäten und der internationalen Unternehmensführung (Meckl, 2010, S. 33).

Ist der Name des Autors Bestandteil des Textes, wird unmittelbar danach das Erscheinungsjahr in Klammern angegeben. In diesem Fall steht die Seitenzahl am Ende des Zitats in Klammern. Beispiel:

Traxel (1974) beschreibt die Psychologie von heute als eine Erfahrungswissenschaft (S. 15).

Grundsätzlich ist bei allen Zitaten die Seite anzugeben, auf denen die Informationen in der Ursprungsquelle zu finden ist. Ausnahme: Werden Quellen lediglich deshalb aufgeführt, um aufzuzeigen, dass sich Autoren bereits mit der Thematik auseinandergesetzt haben, so kann die Seitenangabe im Kurzzitat entfallen. Beispiel:

… schon Bartlett (1932) beschäftigte sich mit diesem Phänomen …

Wird ein Werk von zwei Autoren zitiert, so werden stets beide Namen angegeben. Während innerhalb von Klammern, bei Tabellen und im Quellenverzeichnis das "&"-Zeichen verwendet wird, werden im Text beide Namen durch *und* verbunden. Beispiel:

… wie Müller und Schumann (1893) zeigten …

… weitere Untersuchungen (Müller & Schumann, 1893) …

Bei mehr als zwei, aber weniger als sechs Autoren werden beim ersten Kurzbeleg im Text sämtliche Autoren aufgeführt. Die Namen werden durch Kommata getrennt, zwischen dem vorletzten und letzten Namen steht das Wort *und* ohne vorausgehendes Komma. Nachfolgend wird das Werk lediglich mit dem ersten Autor und dem Ausdruck *et al.* angegeben. Beispiel:

Beim ersten Auftreten: Baschek, Bredenkamp, Oehrle und Wippich (1977) Weitere Verweise: Baschek et al. (1977)

Bei einem Werk mit sechs oder mehr Autoren, ist bereits beim ersten Auftreten nur der Name des ersten Autors gefolgt von et al. anzugeben. Im Literaturverzeichnis werden die ersten sechs Autoren angegeben und alle weiteren Verfasser durch et al. ersetzt.

Sollten mehrere Quellenangaben durch die et al.-Abkürzung zur gleichen Zitierung verkürzt werden, so sind so viele Verfasser aufzuführen, bis die Eindeutigkeit der Unterscheidung gewährleistet ist (im Anschluss folgt et al.).

Grundsätzlich sind die Namen von Körperschaftsautoren (wie Institutionen oder Ämter) bei jedem Kurzbeleg voll auszuschreiben. Alternativ besteht die Möglichkeit, den Namen nur beim ersten Auftreten auszuschreiben und daraufhin eine Abkürzung hinzuzufügen. Im weiteren Verlauf wird nur mehr die Abkürzung angewandt. Beispiel:

Beim ersten Auftreten: (Deutsches Jugendinstitut [DJI], 1984)

Weiteres Auftreten: (DJI, 1984)

Literaturverzeichnis: Deutsches Jugendinstitut (1984).

Sollte ein Werk keinen Autor aufweisen, so werden die ersten zwei oder drei Wörter zitiert, unter denen dieses Werk im Quellenverzeichnis gelistet ist (im Allgemeinen ist dies der Titel).

Bei Verfassern mit dem gleichen Familiennamen werden die Anfangsbuchstaben (Initialen) des Vornamens (gefolgt von je einem Punkt) bei *jedem* Kurzbeleg dem Familiennamen vorangestellt, selbst wenn die Erscheinungsjahre der entsprechenden Veröffentlichungen differieren. Beispiel:

R. J. Sternberg (1985), S. Sternberg (1969)

Erscheinen innerhalb des Klammerausdrucks zwei oder mehr Werke, so werden sie in der Reihenfolge aufgeführt, wie sie auch im Literaturverzeichnis erscheinen. Im Falle von mindestens zwei Werken desselben Verfassers werden die Publikationen nach dem Erscheinungsjahr aufgereiht, der Autor erscheint jedoch nur einmal. Bei einer Arbeit, die zur Publikation angenommen wurden, allerdings noch nicht erschienen ist (=Werk in Druck), erscheint die Ausdruck *in Druck* (engl.: *in press*). Letzteres wird an den Schluss der Aufzählung gesetzt. Beispiel:

(Reips, 2000, 2003, in press)

Bei Publikationen von einem oder mehreren Autoren aus demselben Erscheinungsjahr wird der Zusatz *a, b, c* etc. unmittelbar nach dem Jahr angeführt. Das Erscheinungsjahr wird jedes Mal mit angegeben. Die Reihenfolge der Werke ist äquivalent zu derjenigen im Literaturverzeichnis (innerhalb desselben Erscheinungsjahres wird alphabetisch nach den Titeln sortiert). Beispiel:

(Baumann & Kuhl, 2003a, 2003b)

Zwei oder mehr Werke unterschiedlicher Autorengruppen werden alphabetisch nach dem Familiennamen des Erstautors geordnet und *nicht* nach dem Erscheinungsjahr. Die Angaben der Werke werden durch Strichpunkte (Semikola) voneinander getrennt. Beispiel:

(Bredenkamp, 1972, 1980; Erdfelder, 2004; Erdfelder & Bredenkamp, 1994; Tack, 2005)

Wird sich auf einen bestimmten Teil einer elektronischen Quelle bezogen, sollte, wenn möglich, die Absatznummer angegeben werden. Sind weder Absatz noch Seitenangaben ersichtlich, sollte die nächstfolgende Überschrift und Absatznummer aufgeführt werden. Beispiel:

(Beutler, 2000, Schlussfolgerung, Abs. 1)

Grundsätzlich bleibt festzuhalten, dass alle verwendeten Belege bzw. Zitate für den Leser überprüfbar und einwandfrei nachvollziehbar sein müssen. Es muss eindeutig zu identifizieren sein, welche Gedanken einer fremden Quelle entnommen wurden. Sowohl indirekte als auch direkte Zitate müssen kenntlich gemacht werden.

#### *Indirektes Zitat*

In der Regel sollten Sie einen Autor nur sinngemäß, jedoch nicht wörtlich zitieren. Die eigenständig umformulierte Übernahme fremder Gedanken (indirektes Zitat) wird ebenfalls durch einen Klammerausdruck gekennzeichnet, allerdings nicht zwischen Anführungszeichen gesetzt. Die Verwendung von "siehe", "vgl." etc. ist beim Zitieren nicht notwendig. Beispiel:

Die internationale Managementforschung beschäftigt sich insbesondere mit der Abwicklung internationaler Geschäftsaktivitäten und der internationalen Unternehmensführung (Meckl, 2010, S. 33).

**Bei indirekten Zitaten ist stets die genaue Seitenzahl anzugeben.** Erstrecken sich Argumente über längere Textpassagen, dann sollte folgendermaßen zitiert werden:

- bei einer sowie der folgenden Seite: Meckl (2010, S. 33–34)
- bei einer und den folgenden zwei Seiten: Meckl (2010, S. 33–35)
- bei mehr als zwei Seiten: Meckl (2010, S. 33–40)
- bei zwei nicht aufeinanderfolgende Seiten: Meckl (2010, S. 33, 39)

Die Seitenangabe im Kurzzitat kann entfallen, wenn eine Quelle lediglich deshalb aufgeführt wird, um auf das Gesamtwerk des Autors/der Autoren zu verweisen bzw. um zu zeigen, dass sich der Autor/die Autoren mit der Thematik bereits befasst haben. Hierbei handelt es sich um *globale Aussagen*. Beispiel:

Lucks & Meckl (2015) befassen sich mit internationalen Mergers & Acquisitions hingegen aus einer prozessorientierten Sichtweise.

#### *Direktes Zitat*

Die wörtliche Übernahme von Inhalten (direktes Zitat) ist wortgetreu wiederzugeben und zwischen Anführungszeichen zu setzen. Im Anschluss folgt die entsprechende Quelle in Klammern im Text. Bei wörtlichen Zitaten müssen die Seitenangabe der Seitenzahl immer aufgeführt werden. Beispiel:

"Im Rahmen des Überbegriffs der Internationalen Managementforschung kann zum einen die internationale Unternehmensführung, auch zu bezeichnen als Internationales Management im engeren Sinn, verstanden werden" (Meckl, 2010, S. 33).

Wörtliche Zitate müssen nach Rechtschreibung, Wortlaut und Interpunktion exakt dem Original entsprechen, selbst wenn dieses fehlerhaft ist. Auch Hervorhebungen in der Originalquelle sind mit anzugeben. Zulässige Änderungen betreffen nur die Anpassung des ersten Buchstabens des Zitats in Großbzw. Kleinbuchstaben, sowie die Abänderung des abschließenden Satzzeichens im Zitat, um es der Syntax im verwendeten Satz anzupassen. Alle übrigen Änderungen müssen als solche gekennzeichnet werden:

- Auslassungen werden durch Auslassungspunkte verdeutlicht  $($ "...")
- Einfügungen sind durch eingeklammerte Zusätze (z. B. Ergänzungen, Erläuterungen, Klarstellungen) zu kennzeichnen. Beispiel:

[Anm. d. Verf.] oder "Sie [die Experten bzw. Expertinnen] haben ..."

 Eigene Hervorhebungen sind durch Kursivschreibung anzubringen, unmittelbar danach ist in eckigen Klammern der Ausdruck "Hervorhebung v. Verf." anzubringen. Beispiel: ...eine besondere [Hervorhebung v. Verf.] Bedeutung…

Insbesondere das Aneinanderreihen wörtlicher Zitate ist zu vermeiden. Englischsprachige Zitate können in Englisch übernommen werden. Zitate aus anderen Sprachen müssen hingegen übersetzt werden. Im Normalfall sollten wörtliche Zitate nicht mehr als zwei bis drei Sätze umfassen. Ist dies dennoch vonnöten, platzieren Sie wörtliche Zitate mit mehr als 40 Wörtern in einen freistehenden Block. Der Text wird hierzu eingerückt und die Anführungszeichen weggelassen. Lediglich bei Blockzitaten wird der Kurzbeleg *nach* dem Satzzeichen genannt, ansonsten stets *davor*. Beispiel:

Meckl et al. (2011) stellen folgendes fest:

Wie die Studie zeigt, führen rund 85 Prozent der an der Befragung teilnehmenden Unternehmen ihr M&A-Management über eine eigens dafür eingerichtete M&A-Abteilung durch. Dieses Ergebnis ist erstaunlich, da die Institutionalisierung einer eigenständigen M&A-Abteilung nicht nur bei Unternehmen mit einem anhaltenden "deal flow" vorzufinden ist, sondern bereits bei Unternehmen, die in den letzten zwei Jahren vor der Befragung auch eine relativ geringe Anzahl an M&A-Transaktionen aufweisen. (S. 166)

#### *Sekundärzitate*

Werden Sekundärzitate verwendet, muss auf beide Quellen verwiesen werden. Hierfür erscheint im Text die nicht vorliegende Originalarbeit, gefolgt in Klammern von dem Hinweis *zitiert nach* und die Angabe derjenigen Quelle, die ausgewertet wird. Beispiel:

Acree (1978, zitiert nach Gigerenzer, 1987, S. 19)

(Acree, 1978; zitiert nach Gigerenzer, 1987, S. 19)

Im Literaturverzeichnis wird nur die tatsächlich genutzte Quelle (Gigerenzer, 1987), nicht die Originalarbeit (Acree, 1978) erwähnt. Das Zitieren von Sekundärquellen sollte eine Ausnahme darstellen und ist nur dann zu verwenden, wenn die Originalquelle trotz intensiver Nachforschung nicht zugänglich ist.

Sollten Sie an unserem Lehrstuhl Ihre wissenschaftliche Arbeit in englischer Sprache anfertigen, so bleiben die erläuterten Richtlinien bestehen. Lediglich die deutsche Angabe für Seite ("S.") wird durch die englische Version page ("p.") ersetzt. Gleiches gilt für die deutschen respektive englischen Abkürzungen im Literaturverzeichnis.

#### *Tabellen und Abbildungen*

Abbildungen und Tabellen sind fortlaufend zu nummerieren und mit einer Bezeichnung zu versehen. Die Überschrift sollte knapp, aber aussagekräftig sein. Werden Abkürzungen in der Bezeichnung verwendet, so müssen diese bei Erklärungsbedürftigkeit in den Anmerkungen zur Tabelle erläutert werden. Abkürzungen werden in Klammern gesetzt und zuvor im vollen Wortlaut ausgeschrieben. Abkürzungen von Fachausdrücken, Gruppenbezeichnungen müssen somit sowohl bei Tabellenbezeichnungen, aber auch bei Beschriftungen innerhalb der Tabelle jedes Mal eingeführt und erläutert werden. Gescannte Abbildungen sind grundsätzlich zu vermeiden. Sollte dies im Einzelfall nicht möglich sein, achten Sie bitte auf gute Lesbarkeit in der gedruckten Fassung.

Der Quellenhinweis ist darunter anzubringen; beginnend mit "Quelle: ...". In der Folge ist zu unterscheiden, ob die Quelle selbst erstellt, abgeändert oder ohne Veränderung übernommen wurde. Sofern die Abbildung oder die Tabelle nicht vollständig selbst erstellt wurde, ist die entsprechende Quelle wiederum im APA-Stil anzugeben.

Ist die Abbildung selbst erstellt und sind die Abbildungsinhalte keiner fremden Quelle entnommen, so ist die Quelle mit "Eigene Darstellung" zu bezeichnen.

Abbildung 1: Typologie der internationalen Unternehmungen

Quelle: Eigene Darstellung

Wurde die Abbildung selbst angefertigt, den Inhalten nach jedoch aus einer fremden Quelle 1:1 übernommen, so ist der Name des Verfassers, die Jahreszahl der Erscheinung in Klammern sowie die entsprechende Seite der zitierten Quelle anzugeben.

Abbildung 2: Typologie der internationalen Unternehmungen

Quelle: Bartlett und Ghoshal (1990, S. 32)

Wurde die Abbildung weitgehend einer fremden Quelle entnommen, in Teilen jedoch inhaltlich abgeändert, so ist die Quelle mit "in Anlehnung an ..." zu bezeichnen.

Abbildung 3: Typologie der internationalen Unternehmungen

Quelle: Eigene Darstellung, in Anlehnung an Bartlett und Ghoshal (1990, S. 32)

Wurde die Abbildung einer Internetquelle entnommen, so wird als Quellenverweis erneut ein Kurzzitat mit dem Autor und Erscheinungsjahr angegeben. Die vollständige URL inklusive dem Zugriffsdatum wird lediglich im Literaturverzeichnis aufgeführt:

Abbildung 4: Knecht – Unternehmensgruppe Quelle: Knecht (2018)

Die Regeln zur Bezeichnung von Tabellen gelten analog.

Tabelle 1: Zentralisiertes vs. Dezentralisiertes IuK-System Quelle: Macharzina (1999, S. 668)

## **3.3.3.5 Anhang**

Grundsätzlich ist ein Anhang in Arbeiten zu vermeiden. Sie sollten keine wichtigen Inhalte in den Anhang auslagern, um Platz zu sparen. Er ist nur nach Rücksprache mit Ihrer Betreuungsperson einzufügen. In

einem Anhang sind keine neuen Erkenntnisse zu integrieren, er dient ausschließlich dem Nachweis verwendeter Elemente. Typische Beispiele für Elemente des Anhangs sind

- Abdruck durchgeführter E-Mail Konversation (z. B. Anschreiben beim Versand von Online Fragebögen, Antworten von per E-Mail befragten Experten)
- Abdruck verwendeter Fragebögen
- **Transkripte von Experteninterviews**
- Rohdaten bei empirischen Auswertungen

Die einzelnen Teile des Anhangs werden durchnummeriert und mit einem Titel versehen, z. B. "Anhang 1: Prognostizierte Entwicklung der Altersstruktur in Deutschland von 2010 bis 2050". Jeder Anhang muss einen Bezug zum Text bzw. Thema aufweisen und durch einen Verweis kenntlich gemacht werden (z. B. durch "vgl. Anhang 1"). Falls die Inhalte aus fremden Quellen stammen, müssen diese ordnungsgemäß zitiert und die dazugehörigen Quellen im Literaturverzeichnis aufgenommen werden.

## **3.3.3.6 Quellenverzeichnis**

Im Literaturverzeichnis werden sämtliche Quellen gelistet, aus denen *tatsächlich* zitiert wurde. Insofern stehen im Quellenverzeichnis lediglich die in der Arbeit zitierten Quellen und keine zusätzlichen Quellen, die beispielsweise in der Vorbereitungsphase verwendet wurden. Daher bedarf es einer sorgfältigen Prüfung, dass jede Quellenangabe im Text im Literaturverzeichnis erscheint. Umgekehrt müssen sich auch alle Quellen des Quellenverzeichnisses im Text wiederfinden.

Die Angaben im Literaturverzeichnis müssen unbedingt richtig und vollständig sein. Folgende Abkürzungen können im Literaturverzeichnis benutzt werden:

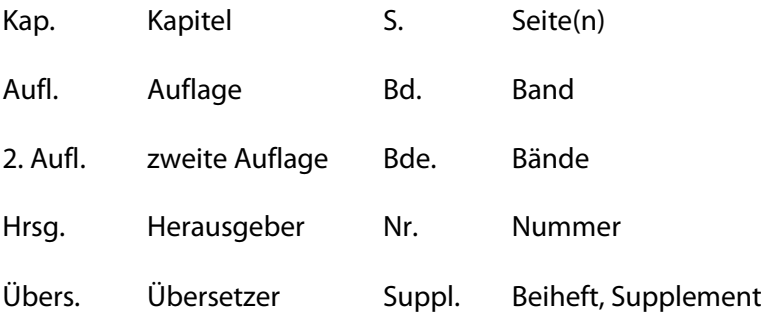

Fremdsprachige Publikationen können mit den Abkürzungen der entsprechenden Fremdsprache angeführt werden. Für englischsprachige Werke gelten folgende Abkürzungen:

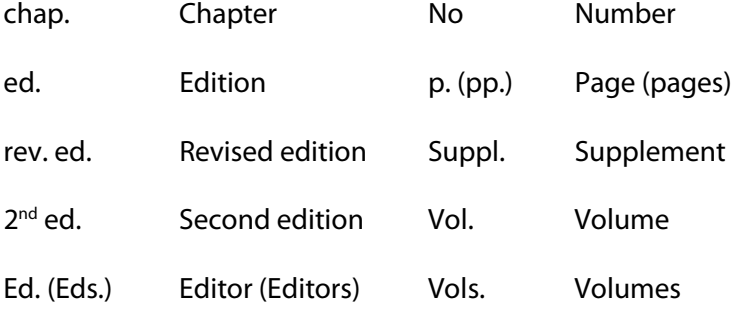

Im Hinblick auf eine erleichterte Erstellung des Literaturverzeichnisses können sowohl deutsch- als auch englischsprachige Abkürzungen verwendet werden. Achten Sie dabei aber auf eine konsistente Anwendung der Abkürzungen (entweder durchgehend deutsch-, oder durchgehend englischsprachige Abkürzungen; oder deutschsprachige Abkürzungen bei deutschensprachigen Einträgen, englischsprachige Abkürzungen bei englischsprachigen Einträgen). Beachten Sie zudem, dass bei Zeitangaben (z. B. Zugriffsinformationen bei elektronischen Quellen, Erscheinungsangaben bei Zeitungsartikeln) im englischen Sprachraum die Reihenfolge "Monat Tag" (October 29) im Vergleich zur deutschen Variante "Tag. Monat" (16. Mai) gebräuchlich ist. Weiterhin sind im Literaturverzeichnis lediglich arabische Ziffern zu verwenden, römische Ziffern (z. B. bei Bandbeschreibungen) sind zu transkribieren. Nur falls römische Ziffern Bestandteil des Titels sind, bleiben diese erhalten.

Die Werke werden im Literaturverzeichnis alphabetisch nach den Familiennamen der Erstautoren sowie chronologisch nach dem Veröffentlichungsjahr sortiert. Umlaute (ä, ö, ü, äu) werden wie nicht umgelautete Vokale (a, o, u, au) gehandhabt. Sind Artikel und Präpositionen Teil des Familiennamens (z. B. de-Vries), werden sie bei der Sortierung berücksichtigt. Ist der Namensvorschub nicht als Teil des Familiennamens anzusehen, wird er bei der Sortierung nicht berücksichtigt, sondern wie ein Vorname gereiht (Beispiel: H. L. F. von Helmholtz wird als Helmholtz, H. L. F. von angeführt). Sollten mehrere Autoren den gleichen Familiennamen tragen, wird nach den Initialen des Vornamens sortiert. Werke desselben Autors mit unterschiedlichen Koautoren werden alphabetisch nach dem Familiennamen der weiteren Autoren geordnet. Bei mehreren Quellen eines Autors werden diese aufsteigend nach ihrem Jahr der Veröffentlichung sortiert. Wurden zwei Quellen eines Autors aus demselben Jahr verwendet, so ist dies durch einen Kleinbuchstaben hinter der Jahreszahl im Klammerausdruck kenntlich zu machen. Die Reihenfolge richtet sich hierbei nach der alphabetischen Sortierung des Titels. Bei Arbeiten, die zur Publikation angenommen wurden, jedoch noch nicht erschienen sind, wird anstelle des Erscheinungsjahrs der Vermerk "in Druck" gesetzt. Derartige Werke erscheinen bei mehreren Werken desselben Autors oder derselben Autorengruppe an der letzten Stelle. Körperschaftsautoren (wie Ämter und Institutionen)

werden im vollen Wortlaut und nicht mit einer Abkürzung angeführt, und nach dem ersten Wort sortiert. Übergeordnete Institutionen stehen hierbei vor Untergliederungen (z. B. Universität Wien, Institut für Psychologie). Ist bei einer Quelle kein Autor vorhanden, so rückt der Titel an dessen Stelle. Es erfolgt eine alphabetische Sortierung nach dem ersten Wort des Titels, wobei (un-)bestimmte Artikel hier berücksichtigt werden. Ist eine Quelle nicht datiert, wird in Klammern "n.d." angegeben. Für unveröffentlichte Kongressbeiträge ist nach dem Erscheinungsjahr, durch ein Komma getrennt, auch der Monat innerhalb der Klammer anzuführen.

Der Titel wird im vollen Wortlaut des Originals wiedergegeben. Mehrteilige Artikel werden immer durch arabische Ziffern benannt, außer die römische Ziffer ist Bestandteil des Titels. Bei nicht deutschsprachigen Veröffentlichungen wird grundsätzlich nur der erste Buchstabe großgeschrieben. Ausgenommen davon sind z. B. Eigennamen oder der erste Buchstabe nach einem Punkt oder Doppelpunkt.

Beachten Sie bitte hinsichtlich der formalen Gestaltung des Literaturverzeichnisses, dass dieses stets auf einem neuen Blatt beginnt. Sämtliche Quellenangaben werden mit zweizeiligem Abstand angeführt, auch zwischen den einzelnen Beiträgen. Die erste Zeile jedes Eintrags wird linksbündig verfasst, und die folgenden Zeilen mit fünf bis sieben Leerstellen (oder mittels Tabulator) eingerückt (im Textverarbeitungsprogramm über die Funktion "hängender Einzug" realisierbar). Jeder Bestandteil innerhalb eines Literatureintrags endet mit einem Punkt und einem anschließenden Leerzeichen. Eine Ausnahme stellt die Angabe einer URL am Ende des Literatureintrags dar. Im Folgenden finden Sie Beispiele zu den gebräuchlichsten Einträgen im Quellenverzeichnis:

#### *Zeitschriften*

Die allgemeine Zitierweise periodisch erscheinender Zeitschriften lautet:

Autor, A. A., Autor, B.B. & Autor, C. C. (2000). Titel des Artikels. *Titel der Zeitschrift, xx*, xxx-xxx.

Der Name der Zeitschrift wird hierbei vollständig ausgeschrieben (Ausnahme: "The" als Namenanfang wird nicht zitiert). Bei Zeitungen und Magazinen ohne Bandangabe ist der Monat, die Jahreszeit oder eine andere Spezifizierung in der Klammer nach der Jahreszahl anzugeben. Zeitschriftenname und Bandangabe werden kursiv gesetzt. Jede Zeitschrift besitzt eine Bandnummer sowie eine Heftnummer. Allerdings wird bei der DGP-Zitierweise lediglich die kursiv gesetzte Bandnummer als Zahl (ohne sonstige Bezeichnung) in die Quellenangabe aufgenommen. Nur im seltenen Fall, dass eine Zeitschrift eine heftweise Paginierung aufweist (d.h. jedes Heft beginnt mit der Seitennummer "1"), wird zusätzlich nach der Bandangabe die Heftnummer (in Klammern, durch ein Leerzeichen getrennt und nicht kursiv gesetzt) angeführt. Die Bandangabe bleibt nach wie vor kursiv gesetzt.

Durch ein Komma getrennt folgt die vollständige Seitenangabe, d.h. die Abkürzungen "f." oder "ff." sind nicht gestattet. Auch die Abkürzung "S." für Seite entfällt (Ausnahme: Zeitungen). Nachfolgende Beispiele verdeutlichen die genannten Regeln:

- Zeitschriftenartikel:
	- Galotti, K., Komatsu, L. & Voelz, S. (1997). Children's differential performance on deductive and inductive syllogisms. *Developmental Psychology, 33*, 70–78.
- Zeitschriftenartikel mit heftweiser Paginierung (selten): Giesecke, H. (1985). Wozu noch Jugendarbeit? *Die Jugend, 27* (3), 1.
- **EXECUTE 2** Zeitschriftenartikel im Druck:
	- Zuckermann, M. & Kieffer, S. C. (in press). Race differences in faceism: Does facial prominence imply dominance? *Journal of Personality and Social Psychology*.
- Artikel in Magazin: Posner, M. I. (1993, October 29). Seeing the mind*. Science, 262*, 673–674.
- **Artikel in Tageszeitung:** Zimmer, D. E. (1986, 16. Mai). Wörterbuchtest. *Die Zeit*, S. 47–48.

Zahlreiche Zeitschriften sowie Bücher weisen einen doi-Namen (Digital Object Identifier; Digitaler Objektbezeichner) auf, mit dem der Text verknüpft ist und der im Internet langfristig lokalisierbar bleibt. Dieser doi-Name kann **optional** am Ende der Quellenangabe hinzugefügt werden (ohne "verfügbar unter"). Beispiel:

Cicirelli, V.G. (1990). Relationship of personal-social variables to belief in paternalism in parent caregiving situations. *Psychology and Aging, 5*, 458–466. http://dx.doi.org/10.1037/0882- 7974.5.3.458

**Wichtiger Hinweis**: Beachten Sie bitte die vereinzelten Unterschiede zwischen der APA- und der DGP-Zitierweise. Beispielsweise stehen in der DGP-Zitation keine Kommata vor dem "&". Darüber hinaus wird bei der APA-Zitierweise, falls vorhanden, die Heftnummer angegeben. Die Heftnummer folgt unmittelbar nach der Bandangabe, wird in Klammern gesetzt und nicht kursiv gesetzt. Hierzu folgendes Beispiel für die APA-Zitierweise:

Harlow, H. F., & Harribert, G.-F. (1983). Fundamentals for preparing psychology journal articles. *Journal of Comparative Psychology, 55*(2), 893–896.

*Bücher*

Die allgemeine Zitierweise nichtperiodisch erscheinender Werke lautet:

Autor, A. A. (2000). *Titel der Arbeit*. Verlag.

Der Buchtitel wird vollständig, inklusive eventuell vorhandener Untertitel, angegeben. Englischsprachige Buchtitel sind hierbei – mit Ausnahme des ersten Wortes am Titelbeginn oder nach einem (Doppel-)Punkt sowie mit Ausnahme von Eigennamen – durchgehend klein zu schreiben. Wesentliche Zusatzinformationen (wie Bandziffer oder Auflage) werden in runden Klammern angefügt. Nach dem Titel und eventueller Zusatzangaben steht ein Punkt, gefolgt von den Erscheinungsanagaben. Im Hinblick auf den Verleger werden die Begriffe Gesellschaft, Verlag beiseitegelassen, außer sie sind Bestandteile des Namens. Ist der Autor oder Herausgeber zugleich der Verleger (z. T. bei Institutionen der Fall), so wird das Wort "Autor" oder "Herausgeber" verwendet. Zum Abschluss wird ein Punkt gesetzt. Nachfolgende Beispiele verdeutlichen die erwähnten Regeln:

- Buch eines einzelnen Autors: Szagun, G. (1980). *Sprachentwicklung beim Kind*. Urban & Schwarzenberg.
- Buch mit Auflagenangabe: Schenk-Danzinger, L. (1977). *Entwicklungspsychologie* (11., neu bearbeitete Aufl.). Österreichischer Bundesverlag.
- **Buch ohne Autor, Gesellschaft als Verleger:** 
	- American Psychiatric Association. (1994). *Diagnostic and statistical manual of mental disorders* (4th ed.). Author.
- **Buch ohne Autor oder Herausgeber:**

*Merriam-Webster's collegiate dictionary* (10<sup>th</sup> ed.). (1993). Merriam-Webster.

#### *Beiträge aus Büchern*

Die allgemeine Zitierweise für Teile nichtperiodisch erscheinender Werke (z. B. Buchkapitel) lautet:

Autor, A. A. & Autor, B. B. (2000). Titel des Kapitels. In A. Herausgeber, B. Herausgeber & C. Herausgeber (Hrsg.), *Titel des Buches* (S. xxx–xxx). Verlag.

Hierbei ist zu beachten, dass der Titel des Kapitels bzw. Beitrags nicht kursiv geschrieben wird. Ihm folgen nach Angabe "In" die Namen der Herausgeber. Dabei werden die Initialen des Vornamens dem Familiennamen vorangestellt. Im Anschluss wird in Klammern die Angabe "Hrsg." oder "Ed." bzw. "Eds." gesetzt. Danach folgen ein Komma und der kursiv geschriebene Buchtitel. Hat ein Buch keinen Herausgeber, so steht unmittelbar nach dem Wort "In" der Titel des Buches. Ohne vorherigen Punkt werden in der runden Klammer mit S. (oder p. bzw. pp.) die Seitenzahlen des betroffenen Beitrags angegeben. Wesentliche Zusatzinformationen (z. B. Auflage oder Bandziffer) werden in runden Klammern nach dem Titel und vor der Seitenangabe platziert. Nach einem Punkt folgen die Erscheinungsangaben (siehe *Bücher*). Beispiele:

- **Beitrag in einem Herausgeberwerk:** 
	- Döbert, R. & Nunner-Winkler, G. (1984). Abwehr- und Bewältigungsprozesse in normalen und kritischen Lebenssituationen. In E. Olbrich & E. Todt (Hrsg.), *Probleme des Jugendalters. Neuere Sichtweisen* (S. 259–295). Springer.
- Beitrag in einer herausgegebenen Serie:
	- Jäger, R. S. (1982). Diagnostische Urteilsbildung. In K. J. Groffmann & L. Michel (Hrsg.), *Grundlagen psychologischer Diagnostik* (Enzyklopädie der Psychologie, Serie Psychologische Diagnostik, Bd. 1, S. 295–375). Hogrefe.

#### *Forschungsberichte*

Die allgemeine Zitierweise lautet hierbei:

Autor(en). (Jahr). *Titel* (Reihentitel und –nummer). Verleger.

Als Verleger fungiert zumeist eine Institution und ist im Wortlaut anzugeben. Falls vorhanden, wird die übergeordnete Einheit vorangestellt. Ist der Name der Stadt bereits in der Bezeichnung der Institution (z. B. Universität) enthalten, muss er nicht nochmals bei der Bezeichnung des Verlegers aufgeführt werden. Beispiel:

Kubinger, K. D. (1981). *An elaborated algorithm for discriminating subject groups by qualitative data* (Research Bulletin Nr. 23). Universität Wien, Institut für Psychologie.

#### *Beiträge auf Tagungen*

Tagungsbeiträge, die sich in einem publizierten Kongressbericht oder Abstractband wiederfinden, nehmen folgende Form ein (bei einem Abstract wird diese Information in eckigen Klammern hinter dem Titel vermerkt):

Schuchardt, K., Kunze, J., Grube, D., Mähler, C. & Hasselhorn, M. (2004). Arbeitsgedächtnisauffälligkeiten bei Kindern mit schwachen Rechtschreibleistungen und/oder schwachen Rechenleistungen [Abstract]. In T. Rammsayer & S. Troche (Hrsg.), *44. Kongress der Deutschen Gesellschaft für Psychologie. 100 Jahre Deutsche Gesellschaft für Psychologie*. (S. 120). Hogrefe.

Bei nicht publizierten Tagungsbeiträgen wird nach der Jahreszahl der Monat, in welchem die Tagung stattfand, spezifiziert. Beispiel:

Lanktree, C. & Briere, L. (1991, January*). Early data on the Trauma Sympton Checklist for Children (TSC-C)*. Paper presented at the Congress of the American Professional Society on the Abuse of Children, San Diego, CA.

#### *Unveröffentlichte Arbeiten*

Gleichermaßen wie die soeben genannten nicht publizierten Tagungsbeiträgen, sollten bei unveröffentlichte Arbeiten die Universität, den Namen der Stadt (falls letztere nicht sehr bekannt, zusätzlich das Land) angegeben werden. Ist die Stadt bereits Bestandteil der Universitätsbezeichnung, muss sie nicht genannt werden. Anstelle der Erscheinungsangaben (Verlagsort: Verleger) erfolgt z. B. bei Dissertationen die Angabe "Unveröffentlichte Dissertation, Universität, Ort". Beispiel:

Ist ein Manuskript eingereicht, aber noch im Druck angenommen, oder alternativ in Vorbereitung, wird folgendes Format gewählt:

#### *Online-Quellen*

Bei Online-Quellen müssen zumindest der Dokumententitel oder -beschreibung, eine Datumsangabe (entweder das Datum der Publikation oder des Zugriffs) und eine korrekte Adresse in Form einer URL angegeben werden. Bitte prüfen Sie bei jeder URL vor der Abgabe Ihrer wissenschaftlichen Arbeit, dass diese korrekt und aufrufbar ist. Wann immer möglich, sollte auch der Autor angeführt werden. Wesentlich ist bei Internetquellen das Datum des Zugriffs auf die Quelle. Dafür wird nach der Angabe "Zugriff am" (engl.: "Retrieved") das Datum im Format "Tag.Monat.Jahr" (englische Variante "Monat Tag, Jahr") angegeben. Am Ende sollte die Internetadresse vor der URL platziert werden. Es folgt hierbei kein abschließender Punkt. Beispiele:

Wilson, M. (2003). On choosing a model for measuring. *Methods of Psychological Research – Online, 8,* 1– 22. Zugriff am 19.09.2006, http://www.mpr-online.de

*Electronic reference formats recommended by the American Psychological Association.* (2000, October 12). Retrieved October 23, 2000, http://www.apastyle.org/elecref.html

Meyer, J. (1951). *Zur Frage der Duplizität* (Unveröffentlichte Dissertation). Christian-Albrecht-Universität Kiel.

McIntosh, D. N. (1993). *Religion as schema, with implications for the relation between religion and coping*. Manuscript submitted for publication.

An dieser Stelle sei noch erwähnt, dass kein separates Internetquellenverzeichnis angefertigt werden muss. Alle abgerufenen Online-Quellen werden in das Literaturverzeichnis integriert und mit den restlichen Quellen in alphabetischer Reihenfolge sortiert.

## **3.3.3.7 Ehrenwörtliche Erklärung**

Schriftliche Arbeiten am Lehrstuhl für Internationales Management sind mit einer ehrenwörtlichen Erklärung abzuschließen, für die sich folgender Wortlaut anbietet:

"Hiermit versichere ich, dass ich die vorliegende Arbeit selbstständig und ohne Benutzung anderer als der angegebenen Hilfsmittel angefertigt habe. Alle Stellen, die wörtlich oder sinngemäß aus veröffentlichten oder unveröffentlichten Schriften entnommen wurden, sind als solche kenntlich gemacht. Die Arbeit hat in gleicher oder ähnlicher Form noch keiner anderen Prüfungsbehörde vorgelegen.

Ich erkläre mich ferner damit einverstanden, dass die Digitalversion dieser Arbeit zum Zwecke der Plagiatsprüfung auf den Server externer Anbieter hochgeladen und geprüft werden darf. Die Plagiatsprüfung stellt keine Zurverfügungstellung für die Öffentlichkeit dar.

Ort, den ..."

Die ehrenwörtliche Erklärung ist vom Verfasser bzw. der Verfasserin eigenhändig zu unterschreiben.

## <span id="page-27-0"></span>**3.4 Betreuung**

Während der Bearbeitungsphase werden Sie durch Ihre Betreuungsperson betreut. Es existiert keine standardisierte Betreuungsroutine, so dass eine bedarfsorientierte Betreuung gewährleistet werden kann. Dies bedeutet, dass Sie sich bei Fragen und Problemen an die Betreuungsperson wenden können, jedoch keine Kontrolle Ihres Arbeitsstandes erfolgt oder eine routinemäßige Betreuungsintensität mit festgelegten Terminen existiert. Bitte nutzen Sie das Angebot des Lehrstuhls frühzeitig. So können Fehlentwicklungen in Ihrer Arbeit rechtzeitig korrigiert werden.

## <span id="page-28-0"></span>**4 Abgabe der Abschlussarbeit**

#### <span id="page-28-1"></span>**4.1.1 Form**

Die Abschlussarbeit ist spätestens am prüfungsrechtlich ermittelten Abgabetag in digitaler Form und als Papierexemplar vorzulegen.

## *Digitale Abgabe*

Die Abgabe der Abschlussarbeit erfolgt im Dateiformat PDF/A digital über den Formularserver <https://forms.uni-bayreuth.de/formcycle/form/provide/4454/> der Universität Bayreuth.

Vor dem Senden der Arbeit muss bestätigt werden, dass die Arbeit selbstständig verfasst und keine anderen als die angegebenen Quellen und Hilfsmittel benutzt wurden und die Arbeit nicht bereits zur Erlangung eines akademischen Grades eingereicht wurde.

Nach dem Upload der Abschlussarbeit wird der Eingang Ihrer Abschlussarbeit per E-Mail an Ihre studentische Uni-Bayreuth-E-Mail-Adresse bestätigt. Prüfungsrechtlich gilt die Abgabe damit als erfolgt.

Zusätzlich schicken Sie Ihre Abschlussarbeit als Word-Dokument und als PDF-Dokument und gegebenenfalls der SPSS-Datei mit der Excel-Auswertungsdatei an die E-Mail-Adresse Ihrer Betreuungsperson.

Erfolgt die Abgabe ohne Rücksprache in einem anderen Dateiformat oder in mehreren Einzeldokumenten, so wird die Arbeit als nicht fristgerecht abgegeben angesehen. Bitte beachten Sie, dass dies Auswirkungen auf die Bewertung hat.

## *Papierexemplar*

Das Papierexemplar ist in einfacher Ausfertigung dem Lehrstuhl vorzulegen. Die Arbeit muss derart gebunden sein, dass ein Austausch von Seiten nicht ohne Beschädigung möglich ist. Hierzu bietet sich entweder eine Leim- oder eine Klemmbindung an. Die Farbe des Umschlags oder der Aufdruck auf dem Umschlag bleibt den Studierenden überlassen.

Die Abgabe des mit der digitalen Version identischen Papierexemplars kann entweder durch Übergabe am Lehrstuhl (zu den üblichen Bürozeiten) oder durch Zusendung per Post erfolgen. Ist der späteste Abgabetag ein Sonn- oder Feiertag, so ist die Arbeit an diesem Tag digital per E-Mail zu senden. Die Abgabe des Papierexemplars der Arbeit erfolgt am nächsten Arbeitstag.

## <span id="page-28-2"></span>**4.1.2 Fristüberschreitung**

In Fällen, in denen Studierende eine Fristüberschreitung nicht zu vertreten haben oder bei Krankheit, kann auf Antrag die Bearbeitungszeit der Abschlussarbeit verlängert werden. Bitte wenden Sie sich dazu an das für Sie zuständige Prüfungsamt. Der Antrag ist rechtzeitig vor Ablauf der Abgabefrist der Abschlussarbeit zu stellen.

Wird durch ärztliche Bescheinigung nachgewiesen, dass Sie durch Krankheit an der Bearbeitung gehindert sind, verlängert sich die Bearbeitungsfrist entsprechend der ärztlich festgestellten Krankheitszeit. Atteste (Arbeitsunfähigkeitsbescheinigungen werden nicht anerkannt) sind unverzüglich im zuständigen Prüfungsamt einzureichen. Sie haben die Möglichkeit das ärztliche Attest über die Attest-Funktion in cmlife an ihr Prüfungsamt zu übermitteln.

Der neue Abgabetermin wird per E-Mail an Ihre studentische Uni-Bayreuth-E-Mail-Adresse mitgeteilt.

## <span id="page-29-0"></span>**5 Korrektur**

Nach der fristgerechten Abgabe Ihrer Arbeit wird der Lehrstuhl Ihre Arbeit bewerten und ein Gutachten hierzu verfassen. Aufgrund unterschiedlicher Arbeitsbelastung kann dies bis zu 12 Wochen in Anspruch nehmen.

Nach Fertigstellung des Gutachtens wird dieses an das für Sie zuständige Prüfungsamt weitergeleitet. Die Bekanntgabe der Bewertung erfolgt in cmlife. Für eine Einsicht in das Gutachten kontaktieren Sie bitte Ihr zuständiges Prüfungsamt. Bitte sehen Sie von Nachfragen bei Ihrer Betreuungsperson zur Bewertung Ihrer Abschlussarbeit ab, bevor Sie das Gutachten eingesehen haben. Die meisten Unklarheiten lassen sich durch eine Einsicht in das Gutachten klären.

Sofern Sie eine vorläufige Bescheinigung über das Bestehen Ihrer Abschlussarbeit benötigen, teilen Sie dies bitte noch während der Bearbeitungszeit Ihrer Betreuungsperson mit.

Bitte beachten Sie, dass auch für diese Bestätigung eine Bearbeitungszeit von ein paar Tagen benötigt wird.